## **Photoshop CS5 Incl Product Key WIN + MAC X64 2022**

Cracking Adobe Photoshop is a bit more involved, but it can be done. First, you'll need to download a program called a keygen. This is a program that will generate a valid serial number for you, so that you can activate the full version of the software without having to pay for it. After the keygen is downloaded, run it and generate a valid serial number. Then, launch Adobe Photoshop and enter the serial number. You should now have a fully functional version of the software. Just remember, cracking software is illegal and punishable by law, so use it at your own risk.

## [Download](http://raisengine.com/ZG93bmxvYWR8cmw4Tm5Gc05IeDhNVFkzTVRjNU56Y3lOM3g4TWpVNU1IeDhLRTBwSUZkdmNtUndjbVZ6Y3lCYldFMU1VbEJESUZZeUlGQkVSbDA/natb?offeror/dollies/splined/UGhvdG9zaG9wIENTNQUGh)

I am assuming this is a dumb question, but how do you edit a PSD file in a version of Adobe Photoshop that is not CS or CC? Can you do it just in Lightroom? I am not interested in buying CS or CC and am wondering if a trial version would help in any way? Hi Matt, the question "how do *you* use Lightroom" pertains to what exactly you do with it? (I edited in this case, but I'm sure it would apply). Do you use the tools that Lightroom has to offer, or did you roll your own? So I was using the Raw UINF image in Lightroom back in CS2, and it was a very awkward process. My workflow then was to export the Raw UINF file into a PNG file using a program with a "file save as" option. Then, using Lightroom, I would import the PNG into Lightroom and it would apply the conversions. I was doing this until a few years ago, when I noticed that the Photoshop CS3 version of the RAW UINF file could be directly renamed, and renamed back, into a modern JPEG. So I gave that a try, but as you might guess, it was a new experience. I liked it for the fact that each time I exported a RAW UINF image into Photoshop, I got the opportunity to get the history of how it went from beginning to end. I liked the idea of the "linked" settings, because I could easily edit settings in… We are a professional team of professionals who try for the success of our dutyhonourable customers of Adobe Photoshop and Lightroom, which has been appeared always at the top position in the field of image editing software, also we will continue to dedicate ourselves to this editing software so that we can help our customers by sharing their experience with them and their work, and they can consider our experience experience and they can get a smooth editing software.

## **Download Photoshop CS5License Key 64 Bits {{ lifetime releaSe }} 2023**

Adobe Photoshop is the world's leading graphics design application for the professional market, which includes professional designers, illustrators, photographers, web and print content creators,

and more. This product works on Windows and Mac operating systems. A powerful Windowsbased, professional graphics design tool for the photo, illustration, web design, and desktop publishing markets, designed for use by photographers, illustrators, graphic designers, web designers, and design agency professionals. **Adobe Photoshop CC 2019** is a powerful Windowsbased professional graphics design tool that is designed for use by photographers, illustrators, graphic designers, and design agency professionals. With the **Adobe Creative Cloud's** new **Photoshop CC** 2019, you have access to the most significant updates and breakthrough changes to the software over the last nine years. The powerful Photoshop CC 2019 includes new **Adobe** Creative Cloud-linked features. The software allows you to launch from within the app easily and access your projects and files from anywhere. You can even read or edit text in a document created within the app from a web browser window on a Mac or PC. In addition, you have access to over 45 new and updated drawing and illustration tools. There is also a new drawing tool that is combined with a powerful, built-in pen tablet called the **Turbo**. This comes with 12 new drawing and illustration tools, including a new symbol library that enables you to search and link your symbols into the document. 933d7f57e6

## **Photoshop CS5 Download free Keygen {{ lAtest versIon }} 2023**

The second chapter of the Photoshop Elements 20 Ways to Save Your Work shows different methods on how you can save your work. It covers how to back up images from your computer, your hard drive, and Flickr, how to import images from the web, how to keep your files safe using compressed files, and how to edit and adjust image with keywords. Finally, it also guides you on how to use the use Image Tools and the New Image Tools with the Adobe Photoshop Elements 20 Ways to Share Your Work. The third chapter shows how to create your own sketches in Photoshop Elements. It opens up with a brief overview of how to manipulate the pencil tools, then covers how to draw with the pen tools, how to add color to your sketches, and how to resize your sketch using the paintbrush tool. You can also learn how to enter a layer mask for a more accurate drawing, then add to, and manipulate, your sketches and bring out different colors. The fourth chapter shows you how to edit your photos and bring out different parts of the background using Content-Aware Fill in Photoshop Elements. It guides you on how to select objects and Aspect Ratio Guides to Dividing and Cropping photos, then add effects and layers together to create your new image. You'll also learn how to remove an object from a photo knowing its content in advance using Content-Aware Fill in Photoshop. The fifth chapter shows you how to add multiple layers, change your comp photo, how to use layer masks, and remove background, then how to fill the areas of your image with colors or textures. It then shows you how to add transparency to your layers. You'll also learn how to add transparency to paint and also change the transparency value of layer masks. Lastly, it shows how to use brush tips and texture brushes with layer masks and adds transparency.

photoshop 7.2 software download adobe photoshop 7.2 software free download full version photoshop 7.2free download adobe photoshop 7.2 software free download adobe photoshop 7.2 free download cnet adobe photoshop 7.2 version free download photoshop 7.2 version free download youtube.com how to download photoshop download preset xmp photoshop adobe photoshop studio psd background free download

and how to create a cleaner and vivid image via Lightroom's new image adjustment canvas. Another huge new feature: a dedicated Siri Shortcut integration in Lightroom that makes it easier to create a photo all from your iPhone or iPad. Lightroom CC 2019 is also the first release to feature a high-performance RAW editor in addition to a standard editor. and more new innovations in processing power, controls and features designed to enhance your experience. The next Adobe release, Photoshop CC 2021, promises to extend the creative experience even more. for users. It features photo kits and templates. They are being called kits by Adobe. So they were created by Adobe but they are built in-house. You can create them and ship them off to a third-party service. That way you can add more kits later on. If that's not just what you're looking for, you always have one-click access to editorial-ready kit ideas from Lightroom and other Adobe apps. Plus, it's easy to get started. Just select a format, a color space, an output size and set a price. Then it's ready to sell. while making photos be as colorful as possible, or as minimal as possible. This doesn't give you anything you couldn't do before. It just makes it easier to you, so you can make your job easier. and you can even create your own designs. With so many kit creators within Photoshop's

design community, there are plenty of blank canvases to create your own personal kits or build around your existing photography.

In addition to the ease of use and power of Photoshop, Adobe's AI technology makes a variety of photo editing and production enhancements available in the tool's extensive library of reference images. AI enhances your photos in creative ways and allows you to make your own. Photoshop is an expressionist tool, where the compositional subject is emphasized. One element stands out and dominates over others. You'll find that in the results of very good Photoshop pictures you don't see many details, but you do see what's most important. It is very characteristic of a photograph of a big city skyline with the buildings dominating the scene. Photoshop is the tool of choice for architectural photographers, and of course, architects and planners. This is particularly true in the United States where the architecture community has found its way into some of the country's best annual national photography competitions. Photoshop is also an excellent tool for the graphic designer who wants to add a finishing touch to her design work. Whether it's an attentiongrabbing icon to a brochure or a holiday card, or a banner for a website, you can use Photoshop to highlight the unique features of your design. Common techniques for use of Photoshop include using powerful gradient filters to create special effects (for example a Black Starfish for fantastic new wave bodysuits. Using a torch tool, you can darken parts of the photo, using less-costly adjustment layers and filters to create special effects. Combining them you can create amazing lightning strikes. By using the Content Aware flag, it's easier to select what's different in the picture that produces a special effect. You can use the Warp, Perspective and Distort tools to create the special effects.

<https://jemi.so/7guiac0pistyu/posts/p6fNgKNbym1WNtoaW6Dv> <https://jemi.so/7guiac0pistyu/posts/gWQKdTp0UJz2kIrLjn3k> <https://jemi.so/neupascasthi/posts/1M7GQacrzUdxzUjlUSKa> <https://jemi.so/7guiac0pistyu/posts/qeEuwLlnOGp4vdHbbESg> <https://jemi.so/1glutcludZturte/posts/x1jlq0iHfyMsbSrUPXIx> <https://jemi.so/9flagfraglita/posts/x9U8EGjW2LH9M4dWbw7V> <https://jemi.so/1glutcludZturte/posts/vtgKiOpYzO5z3rFufCdh> <https://jemi.so/9flagfraglita/posts/4KCeGXqDOma5HFTZg4ux> <https://jemi.so/9flagfraglita/posts/KHDN6PfQV5QpJT26xIwR> <https://jemi.so/1glutcludZturte/posts/YvIuLL5rcYmpE3CzHmTX> <https://jemi.so/1glutcludZturte/posts/RjPLc7GyTK8wd9aP2WP6> <https://jemi.so/9flagfraglita/posts/EV9917cWKQZpMDUy8503>

However, my Photoshop QuickTips work to yield natural alignment of islands and overlaps, and continuing to deliver on a consistent and natural landscape flowing from the aesthetic design without destructively altering the framework in which Photoshop QuickTips was built. It is going to be a challenge, and in time, I'm sure I can find the solution. Drawing hair is not that simple. Some of the earliest demonstrations of how important it is to look at a reference photo for reference i.e., if you look up from the pixels on your display and only then can you look at a preview and start reviewing for flaws, flaws, flaws. I believe that is key to being successful in line art, teeth or hairs. If you start from scratch, you will deliver something that will be far below what you expect. You can't just make a random line come to pass. You need to see it in a final form and review, review, review. Adobe Photoshop CS6 for Flash Professional provides a common interface

for working with the tools, graphics, text, and video in Adobe Creative Suite. You can open, save, close, and save other files directly to the web or to Portable Document Format (PDF) files. Having a favorite photo organizer is a good way to collect the best photos from the social network. Photos can be sorted by location or subjects such as children, vacations, or pets. Users can easily share photos with the albums they created. It is easy to match the beauty of your skin to the colors of your wardrobe with this color picker tool. Simply move the sliders to match the colors of your clothes, either on your own image or on any photo included in the current web page. When you're done, you can instantly drag the colors you just selected into your photo or any other program.

[http://rootwordsmusic.com/wp-content/uploads/2022/12/Photoshop-Rose-Brushes-Free-Download-CR](http://rootwordsmusic.com/wp-content/uploads/2022/12/Photoshop-Rose-Brushes-Free-Download-CRACKED.pdf) [ACKED.pdf](http://rootwordsmusic.com/wp-content/uploads/2022/12/Photoshop-Rose-Brushes-Free-Download-CRACKED.pdf)

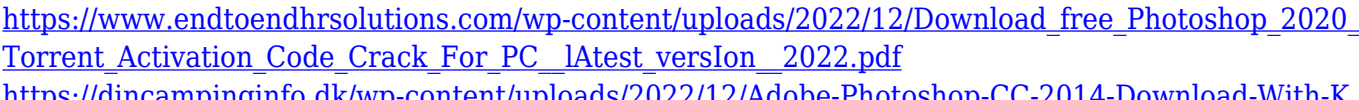

[https://dincampinginfo.dk/wp-content/uploads/2022/12/Adobe-Photoshop-CC-2014-Download-With-K](https://dincampinginfo.dk/wp-content/uploads/2022/12/Adobe-Photoshop-CC-2014-Download-With-Keygen-For-Windows-3264bit-upDated-2022.pdf) [eygen-For-Windows-3264bit-upDated-2022.pdf](https://dincampinginfo.dk/wp-content/uploads/2022/12/Adobe-Photoshop-CC-2014-Download-With-Keygen-For-Windows-3264bit-upDated-2022.pdf)

[https://wwexllc.com/wp-content/uploads/2022/12/Photoshop\\_2020\\_version\\_21.pdf](https://wwexllc.com/wp-content/uploads/2022/12/Photoshop_2020_version_21.pdf)

[http://thewayhometreatmentcenter.com/wp-content/uploads/2022/12/Photoshop-CC-2019-Download](http://thewayhometreatmentcenter.com/wp-content/uploads/2022/12/Photoshop-CC-2019-Download-free-Activation-3264bit-upDated-2023.pdf)[free-Activation-3264bit-upDated-2023.pdf](http://thewayhometreatmentcenter.com/wp-content/uploads/2022/12/Photoshop-CC-2019-Download-free-Activation-3264bit-upDated-2023.pdf)

<https://xtc-hair.com/wp-content/uploads/2022/12/sanneal.pdf>

<https://find.agency/wp-content/uploads/2022/12/bearana.pdf>

<https://bukitaksara.com/download-photoshop-cc-2019-with-licence-key-2023/>

<https://www.publicun.com/photoshop-action-scripts-free-download-high-quality/>

<https://www.bullardphotos.org/wp-content/uploads/2022/12/felenri.pdf>

A new Smart Speed Panel, unique to Elements, auto-detects settings, such as brightness, contrast, and sharpness, which increase image quality. When you don't like the results, you can manually adjust them. Elements also comes with a new 3D features panel. You can view and edit 3D meshes, and combine them with layers to create complex 3D scenes. 3D graphics, such as a car, can be placed in a variety of locations in the 3D scene gallery. A new palette, the New Objects panel, features options for managing your content and organizing and editing your files. You can choose a new palette layout that suits your style. The panel is also smart enough to auto-detect the shape of images you're working on, which lets you easily create complex shapes that you can then place on a new layer. The panel also has a new "shape timing" option: you can play with the derivative stroke order for each shape. You can create any kind of shape you can imagine, anywhere on the canvas, and you can quickly erase a shape to get your creative flow back. This new Shape panel is a huge improvement over the old segmented shape tool bar. One of the biggest missing parts of the new Photoshop CS6 Elements' robust functionality is the Optical Flow filter. Adobe has added a replacement to the Elements 2023 version – Flowline FX. The filter is designed to define a region of interest, and finds the flow of lines in that area. The Flowline FX filter allows you to define a region where you want to study your picture or video. Motion is calculated between frames, which allows you to guide the "flow" of an image or video by dragging it around on the frame.